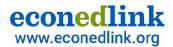

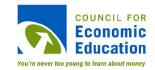

## Ed Tech Series: Digital Review Strategies

### How can we help students learn to study more effectively?

Presented by Susanna McConnell June 7, 2022 Susanna.Pierce.McConnell@gmail.com

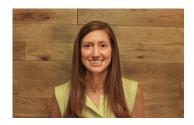

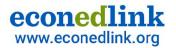

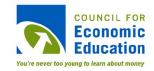

### **EconEdLink Membership**

You can now access CEE's professional development webinars directly on EconEdLink.org! To receive these new professional development benefits, **become an EconEdLink <u>member</u>**. As a member, you will now be able to:

- Automatically receive a professional development certificate via e-mail within 24 hours after viewing any webinar for a minimum of 45 minutes
- Register for upcoming webinars with a simple one-click process
- Easily download presentations, lesson plan materials and activities for each webinar
- Search and view all webinars at your convenience
- Save webinars to your EconEdLink dashboard for easy access to the event

You may access our new **Professional Development** page <u>here</u>

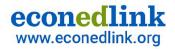

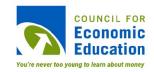

### **Professional Development Certificate**

To earn your professional development certificate for this webinar, you must:

• Watch a minimum of 45-minutes and you will automatically receive a professional development **certificate** via e-mail within 24 hours.

Accessing resources:

 You can now easily download presentations, lesson plan materials, and activities for each webinar from <u>EconEdLink.org/professional-development/</u>

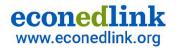

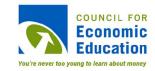

## Agenda

- ★ Participant Insights
- ★ Tools and Strategies to Build Study Skills
  - Short Reviews: Socrative, Quizizz, Quizlet
  - Full Class Review: Choice Boards + "Cliffs Notes"
  - Comprehensive Reviews: Crash Course
- $\star$  Reflection

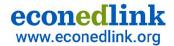

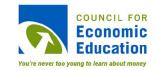

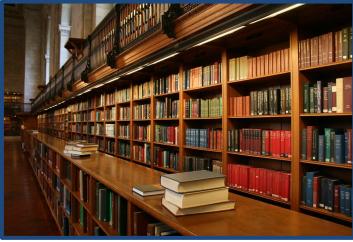

## Let's connect!

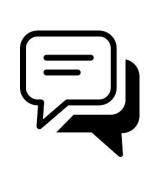

What course do you teach, and where did you go to study in college?

Add your response inthe Chat box!

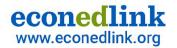

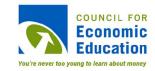

## **Objectives**

- Participants will:
  - discover tech tools that can provide formative assessments of student mastery.
  - learn strategies to build review techniques within classrooms.
  - reflect on the implementation into their own classroom.

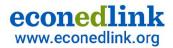

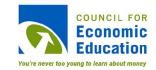

### What problems did I notice post 2020?

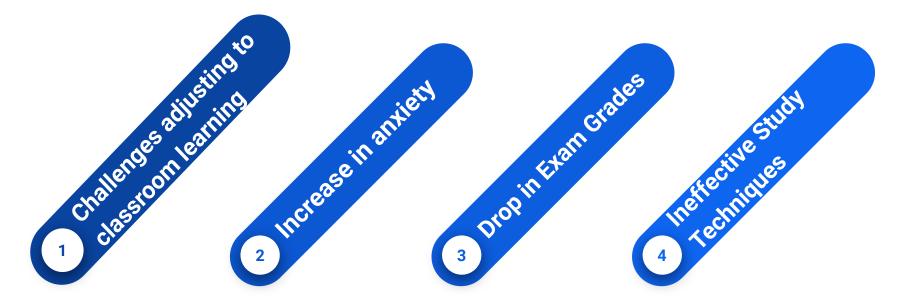

Studying for long periods of time doesn't work; Re-reading notes doesn't work

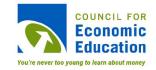

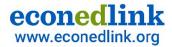

## How can I help teach students to study more effectively?

**Active Review Techniques** 

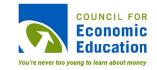

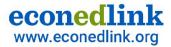

## Part 1: Short Review Tactics How can you build vocabulary and practice MC questions?

Socrative, Quizizz, Quizlet

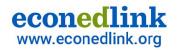

## Tool #1: Socrative

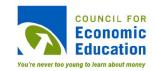

#### Quick Data

- A digital assessment tool that gives you live data on student
  - progressrandomize
    - questions/answers, shows percentages
  - used as formal and informal assessments

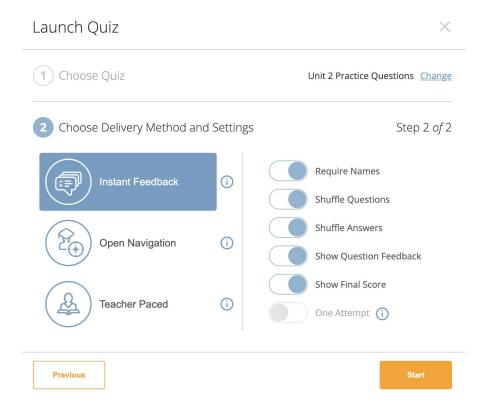

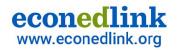

## Tool #2: <u>Quizizz</u>

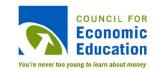

#### Quick Data

- A digital assessment tool with memes that gives data on student progress
  - Use as a warm up or exit

| Unit 4b Review<br>10 questions | Re-attempt                     |
|--------------------------------|--------------------------------|
| ݮ By 💠 Susanna Mcconnell       | ະ Challenge friends            |
| 🗲 Share                        | Is Flashcards                  |
| Recent activity                |                                |
| Assignment 100%                | Settings                       |
| Mar 25, 12:16 p.m.             | 💬 Read aloud 🏾 📄 🛛 🖕 Power-ups |

| #  | Question                                                | Question<br>Accuracy | Average Time<br>per Question<br>(mm:ss) | Correct | Incorrect | Unattempted | A              | В                             | с                              | D                             | E                              | F                             | G                    | н                              |
|----|---------------------------------------------------------|----------------------|-----------------------------------------|---------|-----------|-------------|----------------|-------------------------------|--------------------------------|-------------------------------|--------------------------------|-------------------------------|----------------------|--------------------------------|
| 1  | Which of the following is not an example of price disc  | 82%                  | 00:10                                   | 48      | 5         | 5           | Making a blar  | nke <sup>.</sup> Making a bla | nke Making a blan              | ke Making a blar              | nke <sup>.</sup> Making a blar | ke Making a bla               | nke Making a blan    | ke Making a blank              |
| 2  | When would a firm shut down?                            | 75%                  | 00:08                                   | 44      | 8         | 6           | If P < AVC     | If P < AVC                    | If P < AVC                     | If P < AVC                    | If P < AVC                     | If P < AVC                    | If P < AVC           | If P < AVC                     |
| 3  | With perfect price discrimination what is the market i  | 74%                  | 00:11                                   | 43      | 9         | 6           | The producer   | gai The produce               | r gai The producer             | gai The producer              | gai The producer               | gai The produce               | gai The producer     | gai The producer g             |
| 4  | Which of the following is a similarity between the PC f | 56%                  | 00:14                                   | 33      | 20        | 5           | They both ha   | ve r They both ha             | ave r They both hav            | ver They both ha              | ver They both hav              | /e r They both ha             | ver They both hav    | er They both have              |
| 5  | A MC firm has a demand curve that is than a F           | 70%                  | 00:12                                   | 41      | 11        | 6           | more inelasti  | c, r more inelast             | ic, r more inelasti            | c, r more inelasti            | c, r more inelasti             | c, r more inelasti            | c, r more inelasti   | c, r more inelastic            |
| 6  | If P < ATC, then:                                       | 70%                  | 00:09                                   | 41      | 11        | 6           | There is an ec | on: There is an ea            | con: There is an ec            | one There is an ec            | on: There is an ec             | on: There is an ec            | on: There is an ec   | on: There is an eco            |
| 7  | A natural monopoly might exist if:                      | 79%                  | 00:11                                   | 46      | 6         | 6           | there are high | n fi> there are hig           | h fi> there are high           | fi> there are high            | n fi> there are high           | fi> there are high            | h fi> there are high | fi> there are high             |
| 8  | Economies of scale occurs when                          | 74%                  | 00:09                                   | 43      | 12        | 3           | doubling inp   | uts doublinginp               | outs doubling inpu             | uts doubling inp              | uts doubling inp               | uts doubling inp              | uts doubling inpu    | its doubling inpu              |
| 9  | A company would want to charge a price to a p           | 87%                  | 00:10                                   | 51      | 1         | 6           | higher, lower  | higher, lowe                  | r higher, lower                | higher, lower                 | higher, lower                  | higher, lower                 | higher, lower        | higher, lower                  |
| 10 | Product differentiation occurs in which market:         | 67%                  | 00:10                                   | 39      | 14        | 5           | monopolistic   | all monopolisti               | call <sup>,</sup> monopolistic | all <sup>,</sup> monopolistic | all <sup>,</sup> monopolistic  | all <sup>,</sup> monopolistic | all monopolistic     | all <sup>,</sup> monopolistica |
|    |                                                         | 73%                  | 01:44                                   | 429     | 97        | 54          | 100 %          | 100 %                         | 100 %                          | 100 %                         | 100 %                          | 100 %                         | 100 %                | 100 %                          |

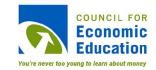

#### econedlink www.econedlink.org Tool #3: Quizlet Live

#### Quick Data

- A digital flashcard review game for students to practice words on teams
  - Review day
  - End of class practice

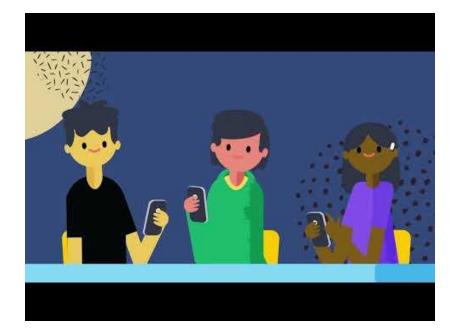

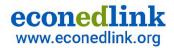

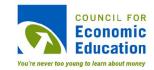

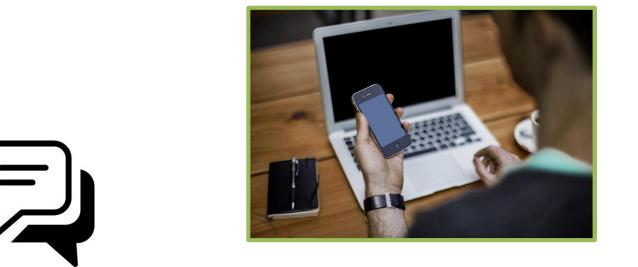

Add your response in the chat box.

#### **Participant Chat:**

What struggles have you noticed students face when studying?

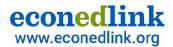

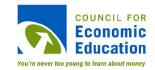

## Part 2: Unit Reviews How can you teach students to target weaknesses?

Choice Boards, "Cliffs Notes" Guides

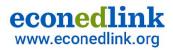

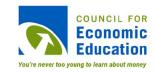

## **Choice Boards** - 1-2 Day Review

Students...

- 1. Bring in headphones.
- 2. Open the digital choice board.
- 3. Make a copy.
- 4. Start in the center to read about <u>smarter studying</u>.
- 5. Complete 1 box per row.

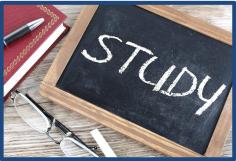

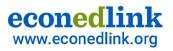

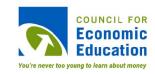

### **Choice Board Assignment**

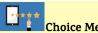

#### Choice Menu: Review for Units 1 + 2

**Directions:** Make a copy of this document, and then <u>choose 2 numbers (not #5)</u> to review, or <u>1</u> <u>video from 4 or 6</u>. Highlight the box(es) you choose. Then, answer the question within the box after completing the activity. Finally, answer the review question at the bottom to earn full credit.

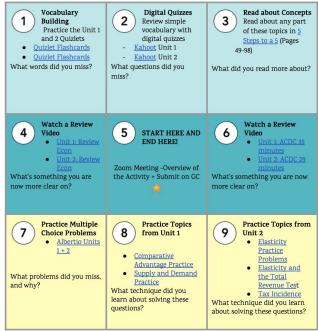

Other resources for choice board templates:

- <u>Canva</u>
- <u>Slides Mania</u>

FINAL QUESTION: What do you need to review/practice before tomorrow?

Template made by Kasey Bell www.ShakeUpLearning.com

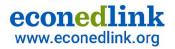

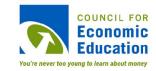

## "Cliffs Notes" Guides

Students...

- Look through the teacher review. 1.
- 2. Compile terms, formulas, graphs into a condensed format.
- 3. Use different colors to section content.
- 4. Submit the assignment the day before exam.

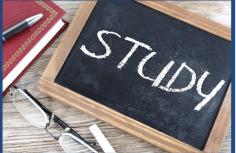

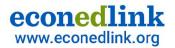

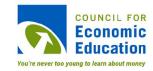

### **Cliffs Notes Guide Assignment**

Incentive Points for Unit 5/6 Exam: Cliffs Notes Guide

Incentives matter. In order to incentivize students to study thoroughly and early for the exam, you may complete this assignment for extra points.

To receive up to +5 extra points on your upcoming exam for Unit 5/6, highlight your efforts in preparing for the exam by compiling your notes into a "Cliff Notes Guide."

Complete the following steps, and then create a handwritten version of this guide with different colors into a 1 pager.

Look over the Unit 5/6 Exam Review and learning targets.

Compile the following important information into different segments with different colors.

Submit your unique version of this guide into Google Classroom (Topic Incentive Points) by Monday, April 18 @11:59 PM.

#### Cliffs Notes Rubric

| Category                |                                                                                            | Possible<br>Points |
|-------------------------|--------------------------------------------------------------------------------------------|--------------------|
| Important<br>Vocabulary | Includes the term + definition of important vocabulary in a clear format into the 1 pager. | 1                  |
| Graphs                  | Shows the relevant graphs for the Unit 5/6                                                 | 3                  |
| Formulas                | Includes the important formulas for the Units                                              | 1                  |
| Professionalism         | Shows extreme professionalism in effort in making the review clear and unique              | 1                  |

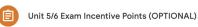

Due Apr 18, 11:59 PM

14

Posted Apr 13 (Edited Apr 13)

If you would like to receive up to 5 points on your Unit 5/6 Exam on April 19, please use the documents for your Cliff's Notes Review.

Incentive Points for Unit ...

Google Docs

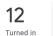

Turned in Assigned

View assignment

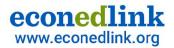

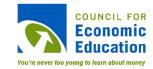

### **Student Example**

#### VOCABULARY

factor market - the market in which the actors of production are bought by firms

Micro: Unit 5/6

actors of production are bought by firms wage actors of production are bought by firms wage that sold but household with an are bought by firms wage that revenue when an additional unit of a wer of an are revenue when an additional unit of a wer of a additional resource do ster things constant for a additional resource do ster the additional cost services creates a demand for the factors of innium wage - price has book and services in additional cost ster and the start of the factors of manufer wage - price has book and services within the additional cost ster and the scample with the start comparised and services and services from can manipulate the price (no power) that firms shire workers were have been addited. Wage of the constants were have been addited and the firm can manipulate the price (no power) ware of takers were have the price (no power)

#### GRAPHS

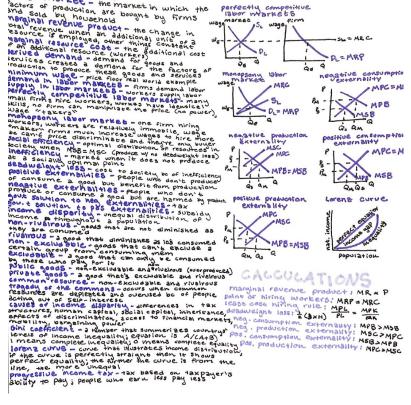

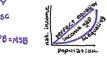

Derived Demand - domand for goods to services creates a domand for the factors of production to produce these goods dy services Factor Marlet - the market in white the facture of production one people by firms 4, out by households manging revent product - the change in this permit when an additional writ of a resurre is employed Maginal person case - He additional cast of an additional resource (way survey) +Her things

 $\frac{1}{1000} p_{\rm ev} p_{\rm ev} p_{\rm ev} = p_{\rm ev} p_{\rm ev} p_{\rm e$ 

Natively Failure - when the orce market faults to allocate resources effectavily Priblic agod - a good that is non-occusian ble and non-trivil in concomption, creates the exercise priston...mich sands to orbitist, er compile matrice failing

externalihies - calls or benefits felt beyond or external to those covering the effects income disparitif - the grap in income between rich and poor

called a differences in the servictives, human calletal, social capital, unarrentee, effects of discrimination, access to finances markets, making, and wagening power w/ comemic 4 secial units

tox - manyog pould by a company or person to the genomenate, a southan its address a magazine essentiary that prime's the polluter to pay for the case of their externalisty

Subsidy, a generalment payment that supports a business or market, and also a sourtion to premule positive exermativities

programme that - a that the much the portneringe of include paid in total increases as income increases in a prival is maximize include disparity

the mater - somered who accempts to benefit from a public good without paging for it printic good (- goods that are both excludence 4 rival in concomption

excludeable - the property of a good whereby a person can be prevented from vsing it ma-tsiculabilit chandicipations and anatomic one presents we deminished officer people for visagit visatives - the property of an agend antomic one presents we deminished officer peoples use FIRENTIAL THE Property or allows intervention of the good wy the person does not very construction of the good wy the person does not very construction of the source of the source person by some the common responses - goods that are vised in consumption but not excludely

menuptery - market w/ only one would-

preserve unpetitive many small strats winty reales, wany waters wi summal detis, later manys ways is anstant, waters are ways takens

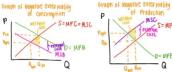

Graph of Positive Externality of Consumption S=MPC=MSC WWWWWW D=MPB

Qm Qent

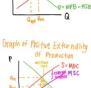

Qm Gept

D= MPB =

Q HSB

of Production

MSC

S= MPC

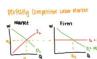

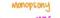

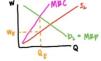

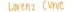

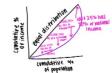

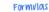

Marginal pevenie = MP × Price Product

Donah of Hirind - MDD - MRC WOYKON

Leoist cost Hiring MPL = MPL Pur

bendweight loss = 12 Bh (triangle)

- Positive Externalities . M.PC = MEC in Predyction
- Positive Externalities = MSB > MPB
- in consymption Negotive Externalities . MSC > MPC
- in Production Negotive Externalities = MPB > MSB in consumption

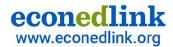

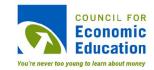

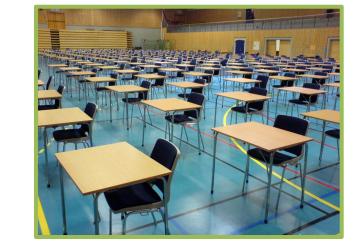

Add your response in the chat box.

**Participant Chat:** 

How does your school conduct finals?

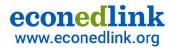

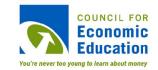

## Part 3: Comprehensive **Reviews** How can you teach students to prepare for Comprehensive **Exams?**

Crash Course

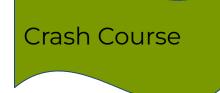

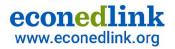

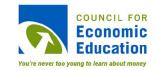

## **Crash Course Overview**

### Day 1: Pre-Assess student knowledge + Topic Assignment.

Day 2: Crash Course Description + Rubric + Create 1 Pager.

Day 3, 4, 5: Script + Film Video

Day 6: Watch videos.

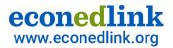

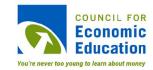

### Step 1: <u>Pre-Assessment</u>

Practice AP Exam: Targeted Approach

Mock Exam: Complete the 15 question practice exam to help target your studying. You'll have 17 mins.

| MC Question                                                                      | Answer | Correct Answer | Unit | Points Earned |  |  |
|----------------------------------------------------------------------------------|--------|----------------|------|---------------|--|--|
| 1.                                                                               |        |                |      |               |  |  |
| 2.                                                                               |        |                |      |               |  |  |
| 3.                                                                               |        |                |      |               |  |  |
| 4.                                                                               |        |                |      |               |  |  |
| 5.                                                                               |        |                |      |               |  |  |
| 6.                                                                               |        |                |      |               |  |  |
| 7.                                                                               |        |                |      |               |  |  |
| 8.                                                                               |        |                |      |               |  |  |
| 9.                                                                               |        |                |      |               |  |  |
| 10.                                                                              |        |                |      |               |  |  |
| 11.                                                                              |        |                |      |               |  |  |
| 12.                                                                              |        |                |      |               |  |  |
| 13.                                                                              |        |                |      |               |  |  |
| 14.                                                                              |        |                |      |               |  |  |
| 15.                                                                              |        |                |      |               |  |  |
| TOTAL                                                                            |        |                |      |               |  |  |
| Analysis: Grade your own questions, and then fill out the following information. |        |                |      |               |  |  |
| Init 1 out of :                                                                  | 2 U    | nit 3 out of 4 | Un   | it 5 out of 1 |  |  |

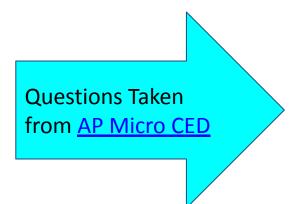

|                 | 01110 9 000 01 4 | onic 5 out of 1 |
|-----------------|------------------|-----------------|
| Unit 2 out of 4 | Unit 4 out of 3  | Unit 6 out of 1 |
|                 |                  |                 |

Based on the data, the unit I got the most correct in was \_\_\_\_\_, and the unit with the most

incorrect was \_\_\_\_\_

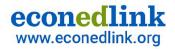

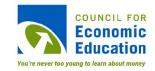

### **Step 2: Group Creation + Topic Assignment**

- 1. Students decide if they prefer to work individually or in a group.
- 2. Fill out form.
- 3. Create groups based on weaknesses and peer insights.

| Would you prefer to work in a group of your choosing or one that Ms. McConnell chooses? *           |
|----------------------------------------------------------------------------------------------------|
| Ms. McConnell chooses                                                                               |
| If you could choose, which 3 people would you like to work on this project with? * Long answer test |
| Who is someone that you would prefer not to work with, and why? *                                   |
|                                                                                                    |
| Would you prefer to do this assignment independently? *                                             |
| O No                                                                                                |
| Any other information? *                                                                            |
|                                                                                                    |

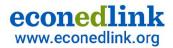

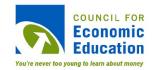

### Step 3: Crash Course Description + Rubric

Give students the review project description + rubric.

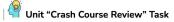

**Essential Question(s):** How can students help re-explain the complex topics within the Units of our course? What connections can be made between these topics and the real world?

Summative Task: AP Microeconomics includes a rigorous course with many complex topics within one semester. This task encourages students to find a creative way for their peers to remember the distinctive components within a specific unit.

Prompt: You have been hired by McEconnell Test Prep to create a clever and creative "Crash Course" of 6-8 minutes to remember the key concepts of your assigned Unit. Within a group, create an instructional video to ensure that students clearly remember the important concepts within your Unit. If your group would like to create a music video like <u>Ms. McConnell's</u>, you can also make a music video. The best "video" will be shared with other teachers for students across the country to view.

Your product(s) must define, explain, and/or draw:

- the importance of the content
- key graphs within the Unit
   connections to other Units
- the key vocabulary within your Unit
   important formulas and calculation
- real world applications

Process: You will have 5 class periods to complete specific tasks that will aid in your product development, but might need to complete the remainder outside of class. Each task will be due separately: your 1 pager, the script, and the final product (group).

Day 1: Selection and Clarification - 4/19/22 + 4/20/22

- Create a digital 1 pager over the Unit, based on the review sheet.
   1 Pager due 4/20 in class.
- Decide if you would like to create a music video or instructional video.

Day 2: Integration of Information into Product - 4/21/22 Begin writing the script for your final product. Keep in mind it must be correct,

engaging, innovative, and professional. Script due 4/21 @11:59 PM.

Day 3/4/5: Integration of Information into Product - 4/22/22, 4/25, 4/26

 Record/Produce the music video or instructional video. Keep in mind it must be correct, engaging, innovative, and professional.

Product due due 4/26 @11:59 PM

Day 6: Present - 4/29/22

Share your final product to your peers to convince them yours is the best!

#### Review "Crash Course" Rubric

| Component                       | Description                                                                                                    | Points Possible | Points<br>Received |
|---------------------------------|----------------------------------------------------------------------------------------------------|-----------------|--------------------|
| Importance of<br>Studying       | Includes an explanation of why this topic is important to study                                                                                             | 5               |                    |
| Key Vocabulary                  | Includes the 10 most important or confusing vocabulary from the unit and re-explains them simply to students                                                | 10              |                    |
| Relevant<br>Formulas            | Includes the important formulas from the unit and correctly explains the meaning or how to use them                                                         | 10              |                    |
| Application of<br>Formulas      | Solves a problem with an important formula (this could be supplemental in a music video or just on<br>screen during singing)                                | 10              |                    |
| Graph<br>Explanations           | Includes hand-drawn versions of the important graphs from the unit with appropriate labels and verbal or written explanations of the meaning on the screen. | 25              |                    |
| Application to the Real World   | Explains how the concepts can be applied to everyday lives or where they can be found                                                                       | 10              |                    |
| Clever Ways to<br>Remember Info | Includes clever phrases and acronyms to help remember difficult content in the unit                                                                         | 10              |                    |
| Innovation                      | Shows cleverness with a distinctive product that integrates the information in an engaging format                                                           | 10              |                    |
| Professionalism                 | Shows extreme effort and a high-quality final product that demanded on-task behavior each class                                                             | 10              |                    |
| Total Score                     | Can receive extra points for extreme creativity and/or professionalism                                                                                      | 100 (up to 105) |                    |

Teacher Comments:

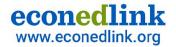

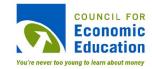

### **Step 4: Students create 1 Pager.**

- 1. Give students Unit Reviews.
- 2. Have them create a collaborative 1 pager.

| 4.20.22 Unit Review Document                                                                                          | Due Apr 20      | 0, 11:59 PM    |
|----------------------------------------------------------------------------------------------------|-----------------|----------------|
| Posted Apr 20 (Edited Apr 20)                                                                                         |                 |                |
| Please use the following review requirements to create your digital review document over your Unit.                   | 12<br>Turned in | 21<br>Assigned |
| You may specialize in:                                                                                                | Turricu III     | Assigned       |
| 1) Definitions                                                                                                    |                 |                |
| 2) Formulas                                                                                                    |                 |                |
| 3) Graphs                                                                                                    |                 |                |
| 4) Multiple Choice Questions                                                                                          |                 |                |
| Make sure that your one pager is organized and in different colors to make it easy for students to read and refer to. |                 |                |

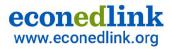

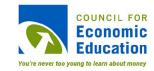

## **Student Examples**

#### Unit 3: Production and Costs

#### VOCABULARY

total product: the total volume/amount of final output produced by a firm

marginal product: extra output for one extra input the law of diminishing marginal returns: adding an additional factor of production leads to smaller increase in output; occurs where marginal product decreases and marginal cost increases

fixed inputs: resource that doesn't change despite changes in quantity (equipment) variable inputs: resource that can be changed in the short-run (labor)

fixed costs: costs that do not change with quantity in the short-run (rent, loans) - variable costs: costs that do change with quantity produced (labor)

short run: time when one resource is fixed long run: time when all resources are variable accounting profit; financial profit; Total Revenue explicit costs

economic profit: the different between the total revenue and total costs (implicit and explicit) explicit costs: \$\$ (like things listed on receipts) implicit costs: value of forgone opportunity the relationship between product and cost curves: there is an inverse relationship the relationship between marginal costs and

average cost curves: as ATC decreases, MC<ATC and as ATC increases, MC>ATC economies of scale: downward part of LRATC

curve (LRATC decreases when plant size increases)

diseconomies of scale: upward part of LRATC curve (LRATC increases when plant size increases)

profit maximization: where marginal revenue is equal to marginal cost

| FORMULAS                            |                                                                   |
|-------------------------------------|-------------------------------------------------------------------|
| The point of<br>diminishing returns | $MP = \frac{\Delta TP}{\Delta L} (@ labor),$<br>when MP decreases |
| Profit Maximization                 | MR = MC (@ output)                                                |
| Marginal Product                    | $MP = \frac{\Delta Q}{\Delta L}$                                  |
| Average Product                     | $AP = \frac{TP}{L}$                                               |
| Total Product                       | $TP = AP \times L$                                                |
| Marginal Cost                       | $MC = \frac{\Delta TC}{\Delta Q}$                                 |
| Average Fixed Cost                  | $AFC = \frac{TFC}{Q}$                                             |
| Average Variable<br>Cost            | $AVC = \frac{VC}{Q}$                                              |
| Average Total Cost                  | $ATC = \frac{TC}{Q} \text{ or } ATC = \\AFC + AVC$                |

#### GRAPHS

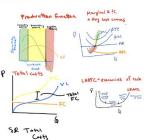

 A unique short-run problem in the production of a good is the Law of Diminishing Marginal Returns. Which of the following statements best explains his phenomenon?

#### a) As Jack eats continuous slices of pizza, he enjoys less and less enjoyment from each slice b) Because large-scale production allows the realization of economies of scale, the real costs of production

- vary directly with the level of output
   c) As more workers are added to work on a project that has a fixed amount of capital resources for them to work on, beyond some point the resulting extra output will being to decline
- Population growth automatically adjusts to that level at which the average product per worker will be at a maximum
- Proportionate increases in the inputs of all resources will result in a less-than-proportional increase in total output

2) The distance between Average Total Cost and Average Variable Cost represents:

- a) The Total Fixed Costs
   b) The Total Variable Cost
   c) The Average Fixed Cost
- d) The Marginal Cost
   e) The Marginal Revenue

3) Which of the following explains why the law of diminishing marginal returns occurs?

 Per-unit costs for a firm increase as the firm builds successively larger plant sizes b) Successive units of a good yield lesser amounts of satisfaction to consumers
c) Additional variable resources crowd fixed resources
d) When a firm reduces price to increase sales, additional revenue to the firm is less than the price
e) When the price of a product is reduced, total revenue falls.

4) Which of the following below would be subtracted from total revenue to calculate economic profits?

- I. Property taxes
- II. Electricity costs
- III. Wages from job sacrificed to start new business

IV. Interest forgone when funds are used to buy equipment

a) I only b) I and II c) I, II, and III d) I, II and IV e) I, II, III and IV

5) Which of the following situations best defines "long run" in economics?

a) 10 years of more
b) When all inputs are fixed
c) When most inputs can be changed
d) When all inputs can be changed
e) When no inputs are variable

| 1: C |  |
|------|--|
| 2: C |  |
| 3: C |  |
| 4: E |  |
| 5: D |  |

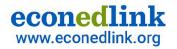

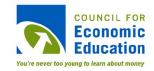

### Step 5: Students create Crash Course.

- 1. Have students write a script and edit it.
  - Provide feedback to groups.
- 2. Students film and edit.
- 3. Submit videos online for you to organize by unit.

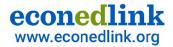

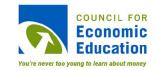

## **Student Example**

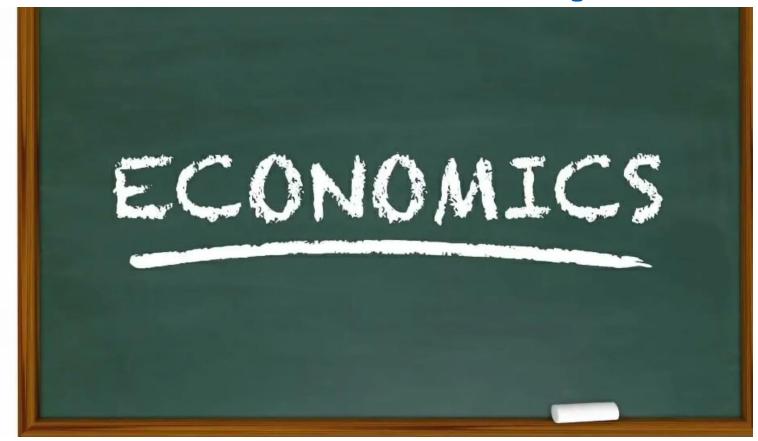

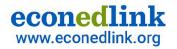

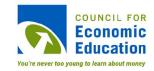

### **Step 6: Students review videos.**

- 1. Put the videos into a <u>shared folder</u> by unit.
- Let students view "Crash Courses" based on weaknesses.
- 3. Give them time to fill out the template.

| Unit + Class Period                                                                                                    | Important Vocabulary -<br>Add 3 words + Definitions | Important Formulas -<br>Add 3 you need to review | 2 important Graphs | What do you need to review? |  |  |
|----------------------------------------------------------------------------------------------------|-----------------------------------------------------|--------------------------------------------------|--------------------|-----------------------------|--|--|
| Unit by                                                                                                    |                                                     |                                                  |                    |                             |  |  |
|                                                                                                    |                                                     |                                                  |                    |                             |  |  |
|                                                                                                    |                                                     |                                                  |                    |                             |  |  |
|                                                                                                    |                                                     |                                                  |                    |                             |  |  |
|                                                                                                    |                                                     |                                                  |                    |                             |  |  |
| Unit by                                                                                                    |                                                     |                                                  |                    |                             |  |  |
|                                                                                                    |                                                     |                                                  |                    |                             |  |  |
|                                                                                                    |                                                     |                                                  |                    |                             |  |  |
|                                                                                                    |                                                     |                                                  |                    |                             |  |  |
|                                                                                                    |                                                     |                                                  |                    |                             |  |  |
| What did you like about Video 1?                                                                                                    |                                                     |                                                  |                    |                             |  |  |
| What did you like about Video 2?                                                                                                    |                                                     |                                                  |                    |                             |  |  |
| How will you review for the topics before the Comprehensive Exam and the AP (if taking it)? (Review Videos, Quizlet, Albertio, FRQs, Notes) |                                                     |                                                  |                    |                             |  |  |
| To review vocabulary I plan to To practice graphs I plan to To review questions I plan to                                                   |                                                     |                                                  |                    |                             |  |  |

Rebuild: Now review 2 videos that will help you review content based on your weaknesses. These 2 should be units you feel least confident in.

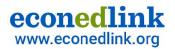

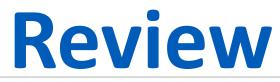

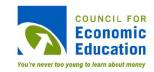

#### **Strategies for Integrating Review Techniques**

- <u>Short Reviews</u>
  - Socrative
  - Quizizz
  - Quizlet Live

- <u>Unit Reviews</u>
  - Choice Boards
  - Cliffs Notes by hand

- <u>Comprehensive Reviews</u>
  - Crash Course
    - Pre-Assessment
    - Group Creation
    - 1 Pager
    - Script
    - Film
    - Watch Unit Reviews to Target Review

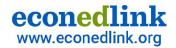

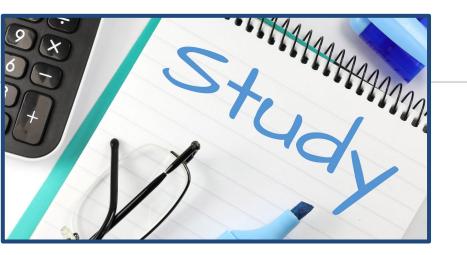

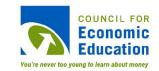

## Reflect

## How can you use these ideas in your classroom? Add your response in the chat box.

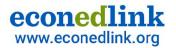

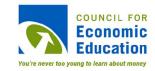

## References

- <u>Canva</u>
- <u>College Board: AP Micro CED</u>
- <u>5 Research Backed Study Techniques</u>
- <u>Quizlet</u>
- <u>Quizlet Live Video</u>
- <u>Quizizz</u>
- <u>Socrative</u>
- <u>Slides Mania</u>
- Studying 101
- TPT: Susanna Pierce McConnell: Review Project

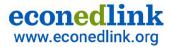

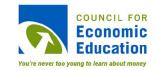

## **CEE Affiliates**

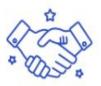

#### A network of 200 nationwide affiliates

Provide professional development for K-12 teachers, advocate for including economics and personal finance in K-12 schools, conduct research, and forge partnerships.

https://www.councilforeconed.org/resources/local-affiliates/

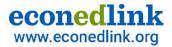

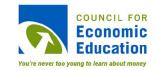

# Thank You to Our Sponsors!

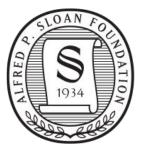

### Alfred P. Sloan FOUNDATION

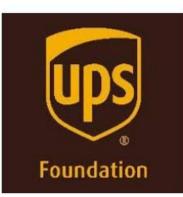

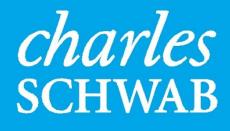

🕧 mint.

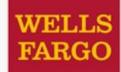

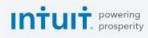

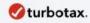

quickbooks.